# Modelos Lineares Generalizados - Introdução

Erica Castilho Rodrigues

18 de Março de 2014

**1**

KID KAR KERKER E 1990

#### [Introdução](#page-2-0)

[Revisão - Regressão Mútipla](#page-16-0)

### Por que queremos modelar os dados?

- A forma do modelo revela padrões de interação e associação nos dados.
- ▶ Através de procedimentos de inferência podemos verificar:
	- ▶ quais variáveis explicativas estão relacionadas com a variável resposta;
	- **enquanto controlamos outras variáveis relevantes.**
- A estimativa dos parâmetros fornece a importância de cada variável no modelo.

<span id="page-2-0"></span>KOD KARD KED KED E VOOR

- ► Suponha que temos uma variável resposta contínua Y.
- $\blacktriangleright$  Temos ainda um conjunto de variáveis explicativas:

 $X_1, X_2, \ldots, X_k$ .

- ► Queremos modelar Y como função das explicativas.
- ▶ Podemos usar um modelo de regressão

KID KAR KERKER E 1990

- ► Suponha que temos uma variável resposta contínua Y.
- $\triangleright$  Temos ainda um conjunto de variáveis explicativas:

 $X_1, X_2, \ldots, X_k$ .

- ► Queremos modelar Y como função das explicativas.
- ▶ Podemos usar um modelo de regressão

$$
Y_i = \beta_0 + \beta_1 x_{1i} + \beta_2 x_{2i} + \cdots + \beta_k x_{ki} + \epsilon_i
$$

onde

- $\blacktriangleright$  Y<sub>i</sub> é a variável resposta observada no i-ésimo indivíduo;
- $\triangleright$   $\beta_0, \ldots, \beta_k$  são os coeficientes que descrevem o modelo;
- $\triangleright$   $x_{ki}$  é a k-ésima variável explitiva observada no i-ésimo indivíduo;
- $\bullet$   $\epsilon_i$  são erros aleatórios iid tais que

$$
\epsilon_i \sim \textit{N}(0, \sigma^2) \,.
$$

4 ロ > 4 団 > 4 ミ > 4 ミ > 三 ミ - 9 Q Q +

#### $\blacktriangleright$  Em geral podemos escrever

$$
\bm{Y} = \bm{E}(\bm{Y}) + \bm{\epsilon}
$$

onde

$$
\mathbf{Y} = \begin{bmatrix} Y_1 \\ Y_2 \\ \vdots \\ Y_n \end{bmatrix} \quad \epsilon = \begin{bmatrix} \epsilon_1 \\ \epsilon_2 \\ \vdots \\ \epsilon_n \end{bmatrix}
$$

▶ O modelo de regressão linear simples pode ser representado da seguinte maneira.

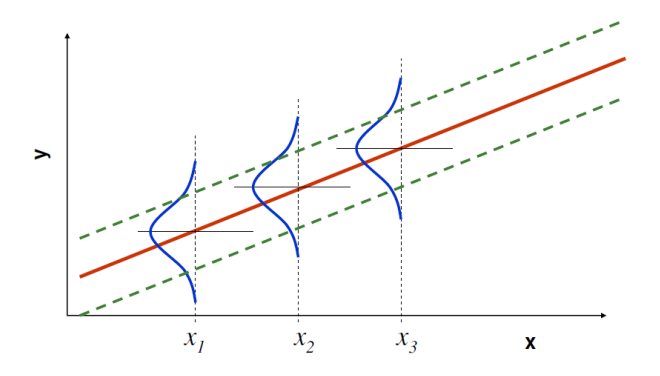

**6**

Algumas técnicas que podem ser aplicadas para esse tipo de modelo:

**7**

KORK STRATER AND HOLD

- ▶ Regressão Linear Simples;
- ▶ Regressão Linear Mútipla;
- $\triangleright$  ANCOVA:
- $\blacktriangleright$  ANOVA.

#### $\triangleright$  O estimador de mínimos quadrados do vetor  $\beta$  é dado por

 $\triangleright$  O estimador de mínimos quadrados do vetor  $\beta$  é dado por

$$
\hat{\boldsymbol{\beta}} = (\mathbf{X}'\mathbf{X})^{-1}\mathbf{X}'\mathbf{Y}.
$$

▶ O valor predito de **Y** é dado por

 $\triangleright$  O estimador de mínimos quadrados do vetor  $\beta$  é dado por

$$
\hat{\boldsymbol{\beta}} = (\mathbf{X}'\mathbf{X})^{-1}\mathbf{X}'\mathbf{Y}.
$$

► O valor predito de **Y** é dado por

$$
\hat{\textbf{Y}} = \textbf{X}\hat{\boldsymbol{\beta}} = \textbf{X}(\textbf{X}'\textbf{X})^{-1}\textbf{X}'\textbf{Y} = \textbf{H}\textbf{Y}
$$

- ► A matriz **H** pode ser usada para fazer vários diagnósticos de ajuste.
- $\triangleright$  Nos Modelos Lineares Generalizados veremos muitas semelhanças.

KOX KOX KEX KEX LE YORO

- ► Todas as conclusões do modelo estão pautadas em um suposição forte:
	- ► o vetor **Y** tem distribuição normal.
- ► Muitas vezes essa suposição não será satisfeita.
- ► Se a resposta vor uma variável categórica, isso não será verdade.
- ► Se Y for quantitativa discreta a suposição também será violada.
- ▶ Precisamos, então, usar os Modelos Lineares Generalizados.

KOX KOX KEX KEX LE YORO

- ▶ Considere as seguintes situações:
- $\triangleright$  Um paciente é submetido a um cirurgia.
- Deseja-se prever a chance do paciente sobreviver.
- $\triangleright$  Estima-se essa chance com base em dados clínicos pré-operatórios.
- $\triangleright$  Estamos analisando casos de dengue em municípios.
- Queremos tentar prever o número de casos.
- ▶ Podemos usar informações sócio-econômicas do município.

K ロ ▶ K 何 ▶ K ヨ ▶ K ヨ ▶ ...

#### **Objetivo da Disciplina**

► Fornecer ferramentas para a análise de dados que não apresentam uma distribuição Normal:

**11**

KID KAR KERKER E 1990

- $\triangleright$  Bernoulli/Binomial;
- Poisson:
- $\blacktriangleright$  Binomial Negativa;
- $\blacktriangleright$  Gama.

▶ Veremos modelos para tratar com dados binários.

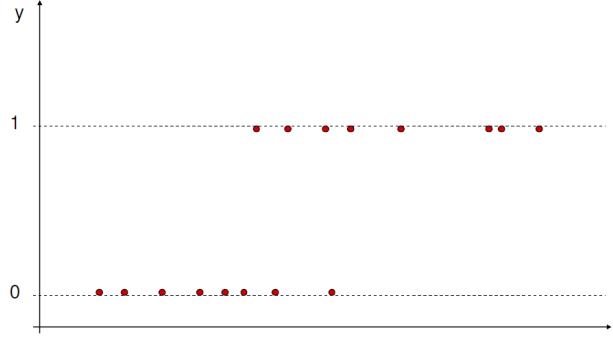

 $\mathbf{x}$ 

KID KAR KE KE KE YA GA

**12**

 $\blacktriangleright$  Modelos apra lidar com dados heterocedásticos.

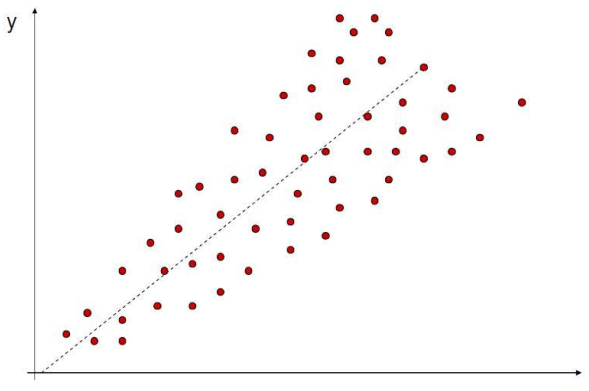

イロメ イ団 トイミメ イモメー

# <span id="page-16-0"></span>Revisão - Regressão Mútipla

#### **Interpretação dos Coeficientes**

Interpretação do  $\beta_i$  pra  $j \geq 1$ 

 $\triangleright$  Considere o modelo

$$
Y_i = \beta_0 + \beta_1 X_{1i} + \cdots + \beta_p X_{pi} + \alpha_1 Z_i + \epsilon_i.
$$

#### **Interpretação dos Coeficientes**

Interpretação do  $\beta_i$  pra  $j > 1$ 

 $\triangleright$  Considere o modelo

$$
Y_i = \beta_0 + \beta_1 X_{1i} + \cdots + \beta_p X_{pi} + \alpha_1 Z_i + \epsilon_i.
$$

- $\blacktriangleright$  Mantemos constantes todos  $X_i$  com exceção do  $X_j$ .
- ►  $\beta_j$  representa a variação no Y quando  $X_j$  aumenta em uma unidade.
- $\triangleright$  Se  $\beta_i > 0$ , Y aumenta.
- $\triangleright$  Se  $\beta_i < 0$ , Y diminui.

<span id="page-18-0"></span>KOX KOX KEX KEX LE YORO

# **Suposições do Modelo**

 $\triangleright$  Os erros

 $\epsilon_1, \epsilon_2, \ldots, \epsilon_n$ 

tem média igual a zero e variância igual a  $\sigma^2.$ 

 $\blacktriangleright$  Isso implica que

$$
E(Y_i|\mathbf{X}) = \beta_0 + \beta_1 X_{i1} + \beta_2 X_{i2} + \cdots + \beta_p X_{ip}
$$

$$
Var(Y_i|\mathbf{X}) = \sigma^2.
$$

 $\triangleright$  Os erros

$$
\epsilon_1, \epsilon_2, \ldots, \epsilon_n
$$

são não correlacionados.

- $\blacktriangleright$  Isso implica que os Y<sub>i</sub> são não correlacionados.
- $\triangleright$  Os erros

$$
\epsilon_1, \epsilon_2, \ldots, \epsilon_n
$$

têm distribuição normal.

 $\blacktriangleright$  $\blacktriangleright$  $\blacktriangleright$  Isso implica que os Y<sub>i</sub> têm distribuiçã[o n](#page-18-0)[or](#page-20-0)[m](#page-18-0)a[l.](#page-20-0)

<span id="page-19-0"></span>KEK E DAG

# Estimador de Mínimos Quadrados

$$
\hat{\boldsymbol{\beta}} = (\textbf{X}'\textbf{X})^{-1}(\textbf{X}'\textbf{Y})\ .
$$

 $\blacktriangleright$  Propriedades:

<span id="page-20-0"></span>
$$
E(\hat{\boldsymbol{\beta}}) =
$$

# Estimador de Mínimos Quadrados

$$
\hat{\boldsymbol{\beta}} = (\textbf{X}'\textbf{X})^{-1}(\textbf{X}'\textbf{Y})\ .
$$

 $\blacktriangleright$  Propriedades:

 $E(\hat{\beta}) = \beta$ 

$$
\text{Var}(\hat{\boldsymbol{\beta}}) = \sigma^2 \left(\textbf{X}'\textbf{X}\right)^{-1}
$$

.

**17**

#### $\triangleright$  A Tabela ANOVA

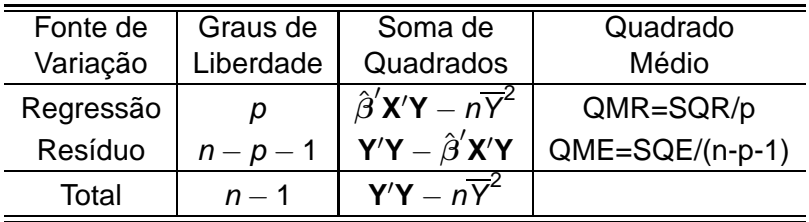

Tabela : Tabela ANOVA

# Teste F da significância da Regressão

 $\triangleright$  Queremos testar as seguintes hipóteses:

 $H_0: \beta_1 = \beta_2 = \cdots = \beta_p = 0$ , ou seja, nenhum dos  $\beta_i$ é significante

 $H_1$  :  $\beta_i \neq 0$  para pelo menos um  $j \geq 1$ , ou seja,  $\beta_i$  é significante

▶ A estatística de teste é dada por

$$
F = \frac{QMR}{QME} \sim F_{p,n-p-1} \text{ sob } H_0
$$

 $\blacktriangleright$  Região crítica da forma

D-1

(ロ) (個) (悪) (悪)

# Teste F da significância da Regressão

 $\triangleright$  Queremos testar as seguintes hipóteses:

 $H_0: \beta_1 = \beta_2 = \cdots = \beta_p = 0$ , ou seja, nenhum dos  $\beta_i$ é significante

 $H_1$  :  $\beta_i \neq 0$  para pelo menos um  $j \geq 1$ , ou seja,  $β<sub>i</sub>$  é significante

 $\triangleright$  A estatística de teste é dada por

$$
F=\frac{QMR}{QME}\sim F_{p,n-p-1}\text{ sob }H_0
$$

Região crítica da forma  $F_{obs} > F$ . **Observação:** não estamos testando o intercepto, queremos verificar quais variáveis são significativas.

# Testes t individuais

Para  $j = 1, 2, \ldots, q$ , podemos testar a signicância do coeficiente  $\beta_i$  na presença dos demais coeficientes no modelo:

 $H_0$  :  $\beta_i = 0$  na presença dos demais coeficientes ;

 $H_1$  :  $\beta_i \neq 0$  na presença dos demais coeficientes.

 $\triangleright$  A estatística de teste é dada por

$$
t_j = \frac{\hat{\beta}_j}{\sqrt{\text{Var}(\hat{\beta}_j)}} \sim t_{n-p-1} \text{ sob } H_0.
$$

 $\blacktriangleright$  Teste bilateral.

### Variáveis Indicadoras

- A variáveis categóricas podem também ser vistas como subgrupos dos dados.
- ► Nesse caso as variáveis indicadoras recebem 1 se o indivíduo pertence ao grupo e 0 caso contrário.
- $\blacktriangleright$  Elas permitem representar vários grupos em uma única equação.
- ▶ Não precisamos escrever uma equação para cada grupo.
- ▶ As variáveis indicadoras podem ser tratadas como qualquer outra no modelo de regressão.

**K ロ X イ 団 X X ミ X X モ X X ミ** 

- $\triangleright$  Suponha que queremos comparar dois grupos:
	- $\blacktriangleright$  grupo controle e tratamento.
- $\blacktriangleright$  Vamos definir a variável  $Z_i$  tal que

 $Z_i =$ ( 1 se o i-ésimo indivíduo percente ao grupo tratamento 0 se o i-ésimo indivíduo percente ao grupo controle.

# $\triangleright$  O modelo fica

$$
Y_i = \beta_0 + \beta_1 X_{1i} + \cdots + \beta_p X_{pi} + \alpha_1 Z_i + \epsilon_i
$$

onde

- $\blacktriangleright$  Y<sub>i</sub> é a variável resposta,
- $\blacktriangleright$   $X_i$ 's são variáveis explicativas quantitativas.

#### ▶ Qual parâmetro estima a difrenreça entre os grupos?

- $\blacktriangleright$  Qual parâmetro estima a difrenreça entre os grupos?  $\alpha_1$ .
- Interpretação de  $\alpha_1$ ?
- ▶ Aumento (ou redução) esperado em Y quando passamos do grupo controle para o grupo tratamento.

KID KAR KERKER E 1990

### Análise de Resíduos

 $\triangleright$  O erro  $\epsilon_i$  é estimado pelo resíduo e<sub>i</sub>

$$
e_i = \hat{Y}_i - Y_i.
$$

- $\triangleright$  Representa a quantidade da varilibilidade que Y que o modelo ajustado não consegue explicar.
- ▶ Os resíduos contem informação sobre o motivo do modelo não ter se ajustado bem aos dados.
- ► Conseguem indicar se uma ou mais suposições do modelo foram violadas.

- ▶ Principais problemas detectados através da análise dos resíduos:
	- $\triangleright$  Não-linearidade da relação entre X e Y ;
	- ▶ Não normalidade dos erros:
	- ▶ Variância não-constante dos erros (heterocedasticidade);
	- ► Correlação entre os erros;
	- **Presença de outliers ou observações atípicas;**
	- $\triangleright$  O modelo foi mal especificado.

KID KAR KERKER E 1990

# Gráficos para análise de resíduos

# Gráficos para análise de resíduos

- ▶ Gráfico de Probabilidade Normal dos resíduos;
- $\triangleright$  Gráfico dos resíduos versus valores de Y:
- $\triangleright$  Gráfico dos resíduos versus valores de X (incluída no modelo);
- ► Gráfico dos resíduos versus outras Xs (não incluídas no modelo);
- ► Gráfico dos resíduos versus tempo ou ordem de coleta dos dados.

 $\mathbf{A} \otimes \mathbf{A} \otimes \mathbf{$ 

# Verificação de Não-Normalidade dos Erros

- ► Assumimos que os erros  $\epsilon_i \sim N(0, \sigma^2)$  para  $i = 1, ..., n$ .
- $\triangleright$  Desvios da normalidade afetam:
	- $\triangleright$  os intervalos de confiança;
	- $\blacktriangleright$  testes t e F.
- ► Usamos os resíduos como estimativa do erro para verificar a suposição.

KOX KOX KEX KEX LE YORO

- $\blacktriangleright$  Para testar normalidade podemo usar:
	- ▶ Histograma: deve ser simétrico em torno de zero;
	- <sup>I</sup> Gráfico de Probabilidade Normal: verifica visualmente se os dados seguem uma normal;
	- $\triangleright$  Testes de normalidade (Shapiro-Wilk, Anderson Darling).
		- A hipótese nula é de que os dados são normais e deverá ser rejeitada se o p-valor é pequeno.

KID KAR KERKER E 1990
# Gráfico dos Resíduos  $e_i$  contra Valores Ajustados  $\hat{Y}_i$

- ▶ Aparência desejada:
	- ► nuvem de pontos aleatória e homogênea em torno do eixo horizontal  $Y = 0$ .

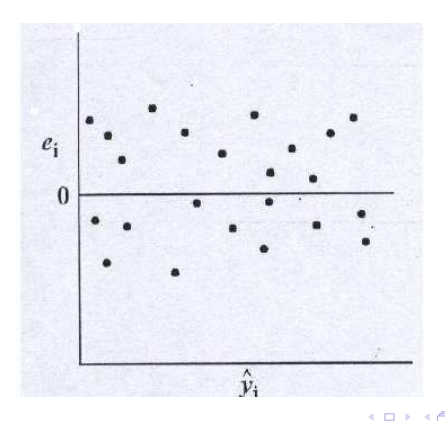

 $\leftarrow$   $\mathbb{B}$   $\rightarrow$ 

Ξ

Útil para detectar as seguintes inadequções do modelo:

- A variância do erro não é constante.
	- ▶ Solução: fazer transformação em Y ou usar Mínimos Quadrados Ponderados.

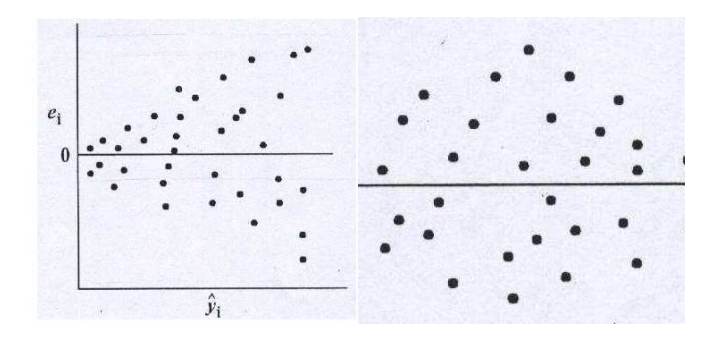

#### **A homocedasticidade é provavelmente violada se...**

- $\triangleright$  Se os resíduos aumentam ou diminuem com os valores ajustados.
- ► Se os pontos formam uma curva ao redor de zero e não estão dispostos aleatoriamente.
- ▶ Poucos pontos no gráfico ficam muito distantes dos demais.

KOX KOX KEX KEX LE YORO

- A equação de regressão não é linear.
	- $\triangleright$  Solução: transformações em Y e/ou X; inclusão do termo quadrático de X.

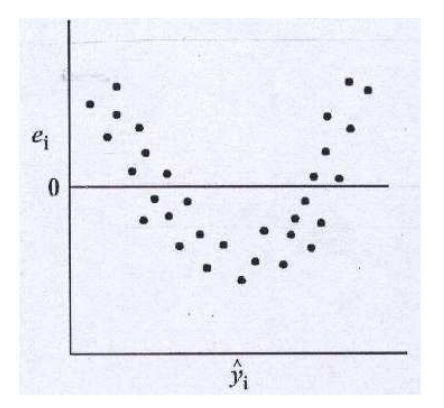

## Gráfico dos Resíduos contra a Variável Explicativa

- ► Na Regressão Linear Simples, tem o mesmo papel do gráfico  $e_i$  vs  $\hat{\gamma}_i$ .
- ► Em Regressão Múltipla, pode ser usado para verificar a necessidade de se incluir variáveis.
- ► Nesse último caso, é feito o gráfico dos resíduos vs variáveis não incluídas no modelo.
- ► Se houver algum padrão, significa que a variável deve ser incluída.

## Gráfico dos Resíduos contra o Tempo ou Ordem de Coleta

- ► Os erros devem ser independentes entre si.
- ► Esse gráfico verifica apenas se eles estão correlacionados no tempo.
- ► Só pode ser usado caso os dados sejam coletados sequencialmente.
- ▶ Os erros são plotados na ordem em que foi feita a coleta.
- A presença de algum padrão indica correlação entre eles.
- A existência de correlação temporal pode ser pode ser consequência da:
	- ▶ não inclusão que uma variável explicativa relacionada ao tempo.

#### Resumindo...

- ► Os erros são assumidos não correlacionados e com variância constante.
- ▶ Usamos os resíduos (estimativas do erro) para verificar essas suposições.

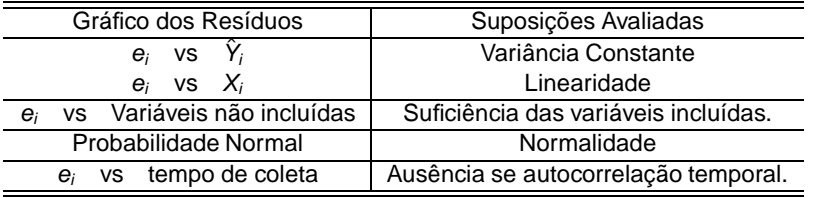

## Tramsformações de Variáveis

- ▶ Podemos fazer uma transformação na variável resposta Y e/ou na preditora X para:
	- ▶ solucionar problemas de variância não constante;
	- ▶ não normalidade dos erros;
	- $\triangleright$  não linearidade do modelo.
- ▶ Violações que geralmente ocorrem ao mesmo tempo:
	- ▶ variância constante e distribuição normal.
- $\blacktriangleright$  Suposições básicas

Y<sub>i</sub> tem distribuição normal Var(Y<sub>i</sub>) =  $\sigma^2$ .

**36**

## Transformação para estabilizar a variância

- ► Frequentemente a variância das observações varia com sua média.
- $\triangleright$  Situações comuns:

Y são contagens  $\Rightarrow$  Var(Y)  $\propto$   $E(Y)$ 

Y são proporções  $\Rightarrow$  Var(Y)  $\propto$   $E(Y)(1 – E(Y))$ 

- ► Uma solução: fazer transformações em Y.
- ► Uma outra possibilidade é usar Mínimos Quadrados Generalizados.

**KORK EXTER LE POLO** 

#### $\triangleright$  A tabela a seguir mostra:

- $\blacktriangleright$  tipos de relação mais comuns entre variância e esperança
- $\blacktriangleright$  tipo de transformação geralmente adequada.

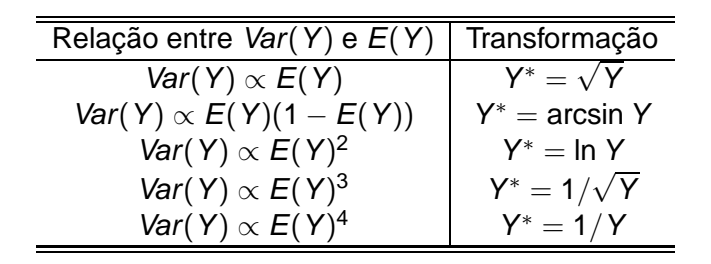

# Métodos analíticos para seleção de transformação

- ► Em muitos casos é possível escolher a transformação empiricamente.
- ► O gráficos e o tipo de dado, nos mostram indícios de qual é a transformação mais adequada.
- ▶ Pode ser interessante ter um técnica mais objetiva e automática de escolha da transformação.
- $\blacktriangleright$  Uma técnica usa para isso é:

 $\left\{ \begin{array}{ccc} \square & \times & \overline{\cap} & \times \end{array} \right. \left\{ \begin{array}{ccc} \square & \times & \times & \square & \times \end{array} \right. \quad \square$ 

# Métodos analíticos para seleção de transformação

- ► Em muitos casos é possível escolher a transformação empiricamente.
- ► O gráficos e o tipo de dado, nos mostram indícios de qual é a transformação mais adequada.
- ▶ Pode ser interessante ter um técnica mais objetiva e automática de escolha da transformação.
- $\blacktriangleright$  Uma técnica usa para isso é:
	- **Procedimento de Box-Cox.**

 $\left\{ \begin{array}{ccc} \square & \times & \square & \times & \times \end{array} \right.$  and  $\left\{ \begin{array}{ccc} \square & \times & \times & \square & \times & \times \end{array} \right.$ 

#### **Procedimento de Box-Cox.**

- $\triangleright$  É um método para escolher transformações de maneira automática.
- ► Essas transformações são escolhidas na família de transformações potência.
- ▶ Pode ser aplicada apenas se a variável resposta assumi só valores positivos.
- ▶ A transformação da variável Y é dada por

$$
g_{\lambda}(y) = \begin{cases} \frac{(y^{\lambda} - 1)}{\lambda} & \lambda \neq 0 \\ \log(\lambda) & \lambda = 0 \end{cases}.
$$

KORK GRAND A BRAND A BLACK

## Transformação para corrigir não-linearidade

- ▶ Vimos até agora transformações para estabilizar a variância.
- ► Porém essas transformações também afetam as relações entre as variáveis.
- ► Resultando geralemente em relações curvas entre as variáveis.
- ▶ Maneira de voltar a termos uma relação linear é:
	- $\blacktriangleright$  fazer transformações na variável explicativa.
- ▶ Variáveis explicativas são aleatórias?

## Transformação para corrigir não-linearidade

- ▶ Vimos até agora transformações para estabilizar a variância.
- ► Porém essas transformações também afetam as relações entre as variáveis.
- ► Resultando geralemente em relações curvas entre as variáveis.
- ▶ Maneira de voltar a termos uma relação linear é:
	- $\blacktriangleright$  fazer transformações na variável explicativa.
- ▶ Variáveis explicativas são aleatórias? Não.
- ▶ Ao fazermos transformações nelas vamos afetar a variância?

## Transformação para corrigir não-linearidade

- ▶ Vimos até agora transformações para estabilizar a variância.
- ► Porém essas transformações também afetam as relações entre as variáveis.
- ► Resultando geralemente em relações curvas entre as variáveis.
- ▶ Maneira de voltar a termos uma relação linear é:
	- $\blacktriangleright$  fazer transformações na variável explicativa.
- ▶ Variáveis explicativas são aleatórias? Não.
- ▶ Ao fazermos transformações nelas vamos afetar a variância? Não.
- ▶ Transformar a variável resposta afeta a variância e a linearidade.
- **Transformar a variável explicativa só afeta linearidade.**
- ► Então devemos primeiro trabalhar com a variância:
	- $\triangleright$  transformar a variável Y.
- $\blacktriangleright$  Em seguida corrigir a linearidade:
	- $\blacktriangleright$  transformar a variável explicativa.

KORK GRAND KER E DAG

# Transformação log-log

- ► Já vimos que podemos transformar a variável resposta e a explicativa.
- A transformação mais comum é a log-log.
- ► Tiramos o log da variável resposta e da explicativa.
- ► Essa transformação é últil quando a verdadeira relação entre X e Y é dada por

$$
Y_i = \beta_0 x_i^{\beta_1} \times \epsilon_i.
$$

 $\triangleright$  O erro aleatório é multiplicativo.

K ロ ▶ K 何 ▶ K ヨ ▶ K ヨ ▶ ...

#### Regressão Polinomial

- A relação entre a variável resposta e a explicativa é modelada por um polinômio de ordem p.
- ► Ajustamos um polinômio de ordem 2, 3 ou 4 e então verificamos se podemos eliminar alguns termos do modelo.
- $\triangleright$  Com polinômios podemos:
	- $\triangleright$  determinar se existe uma relação curvilínea entre Y e X;
	- $\blacktriangleright$  determinar se essa curva é quadrática, cúbica, etc;
	- $\triangleright$  obter a equação polinomial de Y em função de X (podemos ter várias preditoras).

イロト 不優 トメ 差 トメ 差 メー 差

Polinômio mais simples - de segunda ordem e com uma variável explicativa

$$
Y_i = \beta_0 + \beta_1 X_i + \beta_2 X_i^2 + \epsilon_i
$$

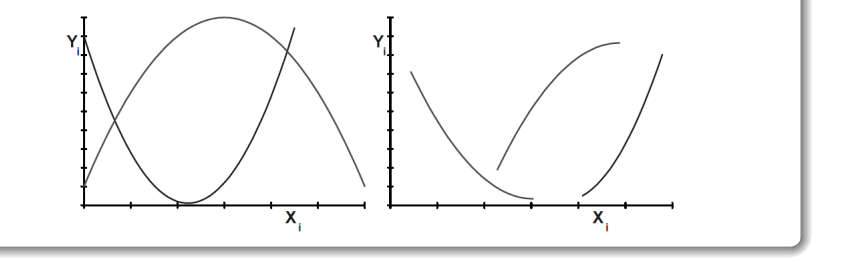

Um polinômio um pouco mais complexo - de terceira ordem e com uma variável explicativa

$$
Y_i = \beta_0 + \beta_1 X_i + \beta_2 X_i^2 + \beta_3 X_i^3 + \epsilon_i
$$

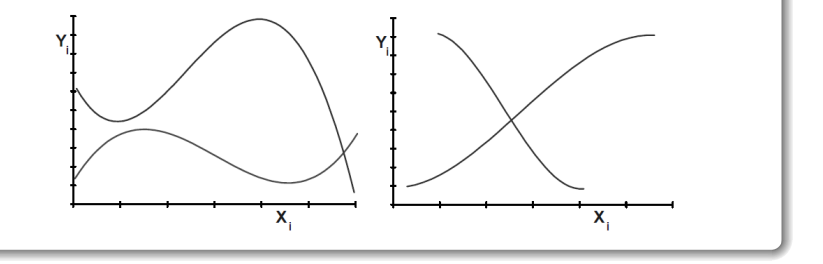

K ロ ⊁ K 個 ≯ K 君 ⊁ K 君 ≯  $299$ 

**46**

Um polinômio um pouco mais complexo - de quarta ordem e com uma variável explicativa

$$
Y_i = \beta_0 + \beta_1 X_i + \beta_2 X_i^2 + \beta_3 X_i^3 + \beta_4 X_i^4 + \epsilon_i
$$

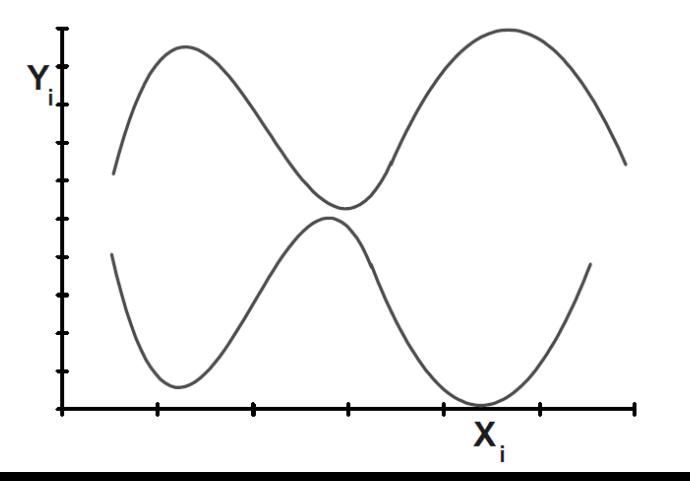

## Multicolinearidade

▶ Sabemos que, para ajustar o modelo

**Y** =  $\beta$ **X** +  $\epsilon$ 

a solução de mínimos quadrados é dada por

 $\hat{\boldsymbol{\beta}} =$ 

ă

**K ロメ K 御 メ K 君 メ K 君 X** 

## Multicolinearidade

 $\triangleright$  Sabemos que, para ajustar o modelo

$$
\bm{Y} = \beta \bm{X} + \bm{\epsilon}
$$

a solução de mínimos quadrados é dada por

$$
\hat{\boldsymbol{\beta}} = (\mathbf{X}'\mathbf{X})^{-1}\mathbf{X}'\mathbf{Y}.
$$

- ▶ Porém, se (X'X) é singular:
	- ▶ o estimador não pode ser obtido dessa forma;
	- $\triangleright$  as equações normais não têm solução única.
- $\blacktriangleright$  Isto acontece porque?

 $($  ロ )  $($  何 )  $($  ヨ )  $($  ヨ  $)$ 

# Multicolinearidade

 $\triangleright$  Sabemos que, para ajustar o modelo

$$
\bm{Y} = \beta \bm{X} + \bm{\epsilon}
$$

a solução de mínimos quadrados é dada por

 $\hat{\boldsymbol{\beta}} = (\mathbf{X}'\mathbf{X})^{-1}\mathbf{X}'\mathbf{Y}$  .

- ▶ Porém, se (X'X) é singular:
	- ▶ o estimador não pode ser obtido dessa forma;
	- **as equações normais não têm solução única.**
- $\blacktriangleright$  Isto acontece porque?
- ► A colunas da matriz **X** não são linearmente independentes.
- $\triangleright$  Uma delas é combinação linear das demais.
- ► Dizemos que existe multicolinearidade entre as colunas de  $X:$ 
	- $\triangleright$  as variáveis explicativas são fortemente correlacionadas entre si.
- ▶ Se as variáveis são altamente correlacionadas, mas a correlação não é um:
	- ► uma não será exatamente combinação linear das demais.
- $\blacktriangleright$  A matriz (**X'X**) tem inversa, ou seja det $((X'X)) \neq 0$ .
- **Porém det(** $(X'X)$ **)**  $\approx 0$ .
- $\triangleright$  Dizemos que a matriz é mal condicionada.
- $\blacktriangleright$  A inversa

$$
(\bm{X}'\bm{X})^{-1}
$$

é muito instável.

Alterações pequenas na matriz modificam muito sua inversa.

4 ロ > 4 団 > 4 ミ > 4 ミ > 三 ミ - 9 Q Q +

- ► Esse tipo de comportamento não é desejável em um modelo de regressão.
- $\triangleright$  Veremos como identificar o problema e algumas possíveis soluções.
- ▶ Consequências para o ajuste do modelo:
	- estimadores dos coeficientes não são confiáveis;
	- ▶ estimadores com alta variância e covariância.

- ▶ Coeficientes de correlação linear entre pares de variáveis explicativas ficam muito próximos de -1 ou 1.
- ► Gráficos de dispersão entre pares de varráveis explicativas apresentam configurações especiais:
	- $\triangleright$  indicando algum tipo de relação entre elas.
- ► Coeficientes de regressão apresentam sinais algébricos opostos ao esperado a partir de conhecimento teórico.
- ► Coeficientes de regressão sofrem grandes alterações quando:
	- $\triangleright$  uma coluna ou linha da matrix **X** é extraída;
	- ► ou seja, quando uma variável explicativa é retirada do modelo ou uma observação é retirada da amostra.

 $\triangleright$  O teste F rejeita

$$
H_0: \beta_1 = \beta_2 = \cdots = \beta_p = 0
$$

mas nenhuma das

$$
H_0: \beta_j = 0
$$

é rejeitada pelos testes t individuais.

- ▶ Variáveis explicativas que teoricamente são consideradas importantes:
	- $\triangleright$  apresentam coeficientes de regressão com estatística t muito baixa.
- ▶ Os erros padrão dos coeficientes de regressão são muito altos.
- ► Estes métodos de diagnósticos são informais.
- **Possuem limitações importantes:** 
	- ▶ não fornecem uma medida do impacto da multicolinearidade;
	- ▶ não identificam a natureza da multicolinearidade.
- ▶ Diagramas de dispersão e coeficientes de correlação revelam relações entre pares de variáveis.
- ► Não mostram a relação entre grupos de variáveis.
- $\triangleright$  Como por exemplo, a relação entre  $X_1$  e uma combinação linear de  $X_2$ ,  $X_3$  e  $X_4$ .

4 ロ > 4 団 > 4 ミ > 4 ミ > 三 ミ - 9 Q Q +

- ► Método formal de detectar e medir multicolinearidade:
	- ▶ análise dos fatores de inflação da variância (VIF).
- $\blacktriangleright$  Para o modelo

$$
Y = \beta_0 + \beta_1 X_1 + \cdots + \beta_p X_p + \epsilon
$$

ajustado por mínimos quadrados. A matriz de Covariâncias dos estimadores dos coeficientes é dada por

$$
\text{Var}(\hat{\boldsymbol{\beta}}) =
$$

KORK STRATER AT A DRO

- ► Método formal de detectar e medir multicolinearidade:
	- $\triangleright$  análise dos fatores de inflação da variância (VIF).
- $\blacktriangleright$  Para o modelo

$$
Y = \beta_0 + \beta_1 X_1 + \cdots + \beta_p X_p + \epsilon
$$

ajustado por mínimos quadrados. A matriz de Covariâncias dos estimadores dos coeficientes é dada por

$$
\text{Var}(\hat{\boldsymbol{\beta}}) = \sigma^2(\textbf{X}'\textbf{X})^{-1}
$$

os elementos da diagonal são iguais a

$$
Var(\hat{\beta}_k) = VIF_k\left(\frac{\sigma^2}{S_k}\right) \quad \text{com} \quad S_k = \sum_{i=1}^n (X_{ki} - \overline{X}_k)^2
$$

 $\triangleright$  Se  $X_k$  não está relacionada às outras variáveis X, tem-se  $V/F_k = 1$ . K ロ X (日) X 경 X X 중 X X 중 X 경 X Q Q Q

- $\triangleright$  Podemos tomar algumas medidas para corrigir o problema de multicolineridade.
- ► Coletar mais dados planejados para "quebrar" a relação entre as variáveis nos dados existentes.
- Considere que  $X_1$  e  $X_2$  são positivamente correlacionadas.
- $\triangleright$  Devemos coletar novos pares de observações  $(X_1, X_2)$  tais que:
	- $\triangleright$  sejam coletados valores baixos de  $X_1$  e altos de  $X_2$ , e vice-versa.
- $\blacktriangleright$  Isso pode ser uma característica intrínseca das variáveis.
- ▶ Por exemplo, as variáveis sócio-econômicas renda da família e tamanho da casa.

KOX KOX KEX KEX LE YORO

- ▶ Podemos ainda redefinir as variáveis preditoras.
- $\triangleright$  Por exemplo, se  $X_1, X_2 \in X_3$  são aproximadamente dependentes.
- $\triangleright$  É possível encontrar alguma função delas,

$$
X = \frac{(X_1 + X_2)}{X_3} \quad X = X_1 X_2 X_3
$$

que preserve a relação das preditoras, mas elimine a multicolineridade.

- ▶ Uma outra solução é eliminar variáveis explicativas.
- ► Essa não é uma solução satisfatória,
	- **Dian is as preditoras podem ter grande poder de explicação** da resposta;
	- ▶ podemos estar descartando informação importante.
# Observações Atípicas

- ▶ **Outliers:** não se ajustam bem ao modelo (resíduo grande);
- **Alavancas:** têm valor não usual da variável explicativa;
- **Influentes:** quando presentes, mudam o ajuste do modelo substancialmente.
- $\blacktriangleright$  Nem todo outlier é influente.
- $\triangleright$  Assim como nem toda alavanca é influente.
- $\blacktriangleright$  Mas um ponto influente é um outlier e/ou uma alavanca.
- ▶ Os resíduos exercem importante papel na análise de observações não usuais.

**KORK EXTERNE DRAM** 

# **A matriz H**

► Lembre que no modelo de regressão

$$
\mathbf{Y} = \mathbf{X}\boldsymbol{\beta} + \boldsymbol{\epsilon}
$$

o estimador de mínimos quadrados é dado por

$$
\hat{\boldsymbol{\beta}} = (\mathbf{X}'\mathbf{X})^{-1}\mathbf{X}'\mathbf{Y}.
$$

► Os valores estimados para **Y** são dados por

$$
\hat{\mathbf{Y}} = \mathbf{X}\hat{\boldsymbol{\beta}} = \mathbf{X}(\mathbf{X}'\mathbf{X})^{-1}\mathbf{X}'\mathbf{Y} = \underbrace{\mathbf{X}(\mathbf{X}'\mathbf{X})^{-1}\mathbf{X}'}_{H}\mathbf{Y}.
$$

 $\blacktriangleright$  A matriz

$$
\bm{H} = \bm{X}(\bm{X}'\bm{X})^{-1}\bm{X}'
$$

é chamada de matriz **hat** (chapéu), pois liga **Y** a **Y**ˆ

$$
\hat{\bm{Y}} = \bm{H}\bm{Y}.
$$

### **Outlier**

# **Outlier**

- ▶ Observação com valor discrepante de Y.
- $\triangleright$  É um ponto que não se ajusta bem ao modelo.
- ► O valor ajustado  $\hat{Y}_i$  é muito distante de Y<sub>i</sub>.
- $\triangleright$  O resíduo  $e_i$  é grande.
- $\triangleright$  Podem afetar o ajuste do modelo.
- $\triangleright$  Nem todo ponto que possui um valor alto de  $e_i$  é um outlier.
- ▶ Como identificar pontos que são de fato outliers?
- $\triangleright$  Nem todo ponto que possui um valor alto de  $e_i$  é um outlier.
- ► Como identificar pontos que são de fato outliers?
- ► Valores extremos de  $t_i$  na distribuição  $t_{n-p}$  indicam que a i-ésima observação é um outlier.
- ► Um outlier só deve ser excluído se um erro é identificado.
- ► Caso isso ocorra deve-se destacar essa exclusão nas conclusões finais do trabalho.

There should be strong non-statistical evidence before we discard any of the outliers. Otherwise, it can be dangerous as "deleting a desirable response" may give the user a false sense of precision in estimation or prediction.

Observações alavanca

#### Observações alavanca

- $\triangleright$  Observações extremas em X.
- $\triangleright$  Observações tais que o valor de X está muito afastado dos demais.
- ► Elas não necessariamente afetam a reta de regressão.
- $\triangleright$  Como detectamo esses pontos?

#### Observações alavanca

- $\triangleright$  Observações extremas em X.
- $\triangleright$  Observações tais que o valor de X está muito afastado dos demais.
- ► Elas não necessariamente afetam a reta de regressão.
- $\triangleright$  Como detectamo esses pontos?
- ► A matriz **H** depende apenas dos valores **X**.
- Então  $h_{ii}$  é alto por causa de um valor atípico de X e não de Y.
- $\blacktriangleright$  Já vimos que

$$
\sum_{i=1}^n h_{ii}=p
$$

onde  $p$  é a dimensão do vetor de coeficientes  $\beta$ .

- $\triangleright$  Se nenhum ponto "força" o ajuste, devemos ter
	- $\triangleright$  todos  $h_{ii}$  aproximadamente iguais, nenhum "puxa" mais;

$$
h_{ii}\approx\frac{p}{n}.
$$

 $\triangleright$  Uma regra empírica é olhar com mais atenção pontos tais que

$$
h_{ii}>\frac{2p}{n}.
$$

# Ponto Influente

# Ponto Influente

- ► É aquele cuia remoção do banco de dados causa grande mudança no ajuste.
- Pode ou não ser um outlier.
- ► Pode ou não ser uma alavanca.
- $\triangleright$  Tende a ter pelo menos um dessas duas propriedades.
- $\triangleright$  A medida mais usada para detectar pontos influentes é

医毛囊 医牙囊 医

 $\leftarrow$   $\Box$   $\rightarrow$   $\leftarrow$   $\Box$   $\rightarrow$ 

# Ponto Influente

- $\triangleright$  É aquele cuja remoção do banco de dados causa grande mudança no ajuste.
- ▶ Pode ou não ser um outlier.
- ► Pode ou não ser uma alavanca.
- $\blacktriangleright$  Tende a ter pelo menos um dessas duas propriedades.
- $\triangleright$  A medida mais usada para detectar pontos influentes é a **Distância de Cook**.

イロト イ押 トイヨ トイヨト

- ▶ Vejamos como é definida a **Distância de Cook**.
- $\triangleright$  Sejam  $\hat{\beta}$  e  $\hat{\mathsf{Y}}$  os estimadores de  $\beta$  e **Y**.
- $\blacktriangleright$  Esses estimadores são calculados usando as n observações.
- ▶ Retiramos a i-ésima observação do banco de dados.
- $\triangleright$  Recalculamos os estimadores.
- ► Vamos denotá-los por  $\hat{\boldsymbol{\beta}}_i$  e  $\hat{\mathbf{Y}}_i$ .

- I A Ditância de Cook mensura:
	- $\triangleright$  o quanto muda as estimativas dos coeficientes de regressão com a retirada da observação i

$$
\hat{\boldsymbol{\beta}}_{(i)} - \boldsymbol{\beta}_{(i)}\ .
$$

► A distância Cook da i-ésima observação é dada por:

$$
D_i = \frac{(\hat{\mathbf{Y}} - \hat{\mathbf{Y}}_{(i)})'(\hat{\mathbf{Y}} - \hat{\mathbf{Y}}_{(i)})}{\rho \hat{\sigma}^2} = \frac{r_i h_{ii}}{p(1 - h_{ii})}
$$

onde

- $\triangleright$   $\hat{\sigma}^2$  é a estimativa de  $\sigma^2$  (baseada no modelo com as n observações);
- $\triangleright$  p é a dimensão dao vetor  $\beta$ ;
- $\blacktriangleright$  r<sub>i</sub> é o resíduo padronizado;
- $\blacktriangleright$   $h_{ii}$  é a alavanca.

- $\blacktriangleright$  Um valor alto de  $D_i$  (em relação às demais)
	- $\triangleright$  indica que a observação *i* é influente, os valores estimados com e sem a observação são bem próximos.
- A influência pode ser consequência de:
	- ► um valor extremo do resíduo padronizado (o ponto é outlier);
	- $\triangleright$  um valor alto (próximo de 1) de  $h_{ii}$  ( o ponto é uma alavanca).

### Métodos de Seleção de Variáveis

- ▶ Devemos incluir no modelo todas as variáveis explicativas disponíveis?
- Ou devemos escolher apenas um subconjunto delas?
- ▶ Podemos usar procedimentos automáticos para auxiliar na escolha desse subconjunto.
- Alguns métodos que podem ser usados:

### Métodos de Seleção de Variáveis

- ▶ Devemos incluir no modelo todas as variáveis explicativas disponíveis?
- Ou devemos escolher apenas um subconjunto delas?
- ► Podemos usar procedimentos automáticos para auxiliar na escolha desse subconjunto.
- Alguns métodos que podem ser usados:
	- ▶ Todas as Regressões Possíveis (All Regressions)
	- ► Inclusão Passo a Frente (Forward)
	- Eliminação Passo Atrás (Backward)
	- ► Seleção Passo-a-Passo (Stepwise)

K ロ ▶ K 何 ▶ K ヨ ▶ K ヨ ▶ ...

#### **Critérios de Seleção da melhor Regressão**

- ▶ Modelo "cheio": modelo com todas variáveis explicativas disponíveis.
- ▶ Precisamos escolher uma variável a ser descartada.
- Podemos escolher com base em alguma das medidas:
	- nenor valor de S<sup>2</sup> (estimativa de  $\sigma^2$ );
	- **•** maior valor de  $R^2_{\textit{ajustado}}$

$$
R_{ajustado}^2 = 1 - (1 - R^2) \left( \frac{n-1}{n-p} \right);
$$

Estatística  $C_p$  de Mallows

$$
C_p = \frac{SQE}{S^2} - (n-2p)
$$

quanto mais próxima essa estatística estiver de  $p$ , melhor é o modelo.

**68**

- $\triangleright$  Testa de maneira iterativa todos os subconjuntos possíveis de variáveis explicativas.
- $\triangleright$  Se temos k variáveis, qual o número total de subconjuntos possíveis?

- $\triangleright$  Testa de maneira iterativa todos os subconjuntos possíveis de variáveis explicativas.
- $\triangleright$  Se temos k variáveis, qual o número total de subconjuntos possíveis?

- $\triangleright$  Testa de maneira iterativa todos os subconjuntos possíveis de variáveis explicativas.
- $\triangleright$  Se temos k variáveis, qual o número total de subconjuntos possíveis?

 $2^{k}-1$ pois não contamos o modelo se nenhuma variável.

- Por exemplo, se  $k = 10$ , temos  $2^{10} 1 = 1023$ possibilidades.
- Escolhemos algum dos modelos com base nos critérios.
- ▶ Se o número de variáveis é grande, o método é computacionalmente inviável.

### Inclusão Passo a Frente (Forward)

# Inclusão Passo a Frente (Forward)

- ▶ Comecamos com o modelo só com intercepto.
- ▶ Vamos incluindo as variáveis mais significativas.
- $\triangleright$  O algoritmo para quando uma variável não significativa é encontrada.
- ► Uma vez que a variável entra no modelo, ela não sai mais.
- ▶ Mesmo que sua contribuição deixe de ser significante quando uma outra variável entrar.

# Eliminação Passo Atrás (Backward)

# Eliminação Passo Atrás (Backward)

- ▶ Começamos com o modelo com todas variáveis.
- ▶ Vamos excluindo as variáveis menos significativas.
- ▶ Quando encontramos uma variável significativa o algoritmo para.
- ▶ Uma vez que a variável sai no modelo, ela não entra mais.
- ► Mesmo que sua contribuição passe a ser significante quando uma outra variável entrar.

**KORK EXTERNE DRAM** 

#### Seleção Passo a Passo (Stepwise)

### Seleção Passo a Passo (Stepwise)

- ► É uma mistura de *Forward* e Backward.
- $\triangleright$  A variável que entra em um passo pode sair nos próximos.
- $\triangleright$  A variável que sai em um passo pode entrar nos próximos.

## Etapas para Análise de Regressão

- $\blacktriangleright$  Inicie o procedimento realizando uma análise exploratória dos dados;
- ▶ Ajuste o modelo e realize um teste sobre a validade do mesmo;
- ► Caso necessário, faça uma transformação na variável resposta (y) para estabilizar a variância;
- ► Faça uma análise dos resíduos para justificar a aleatoriedade e normalidade dos mesmos e para detectar possíveis outliers;
- $\triangleright$  Caso seja identificado algum outlier, procure por evidências que justifiquem a ocorrência do mesmo antes que seja retirado das observações.